## Inhaltsverzeichnis

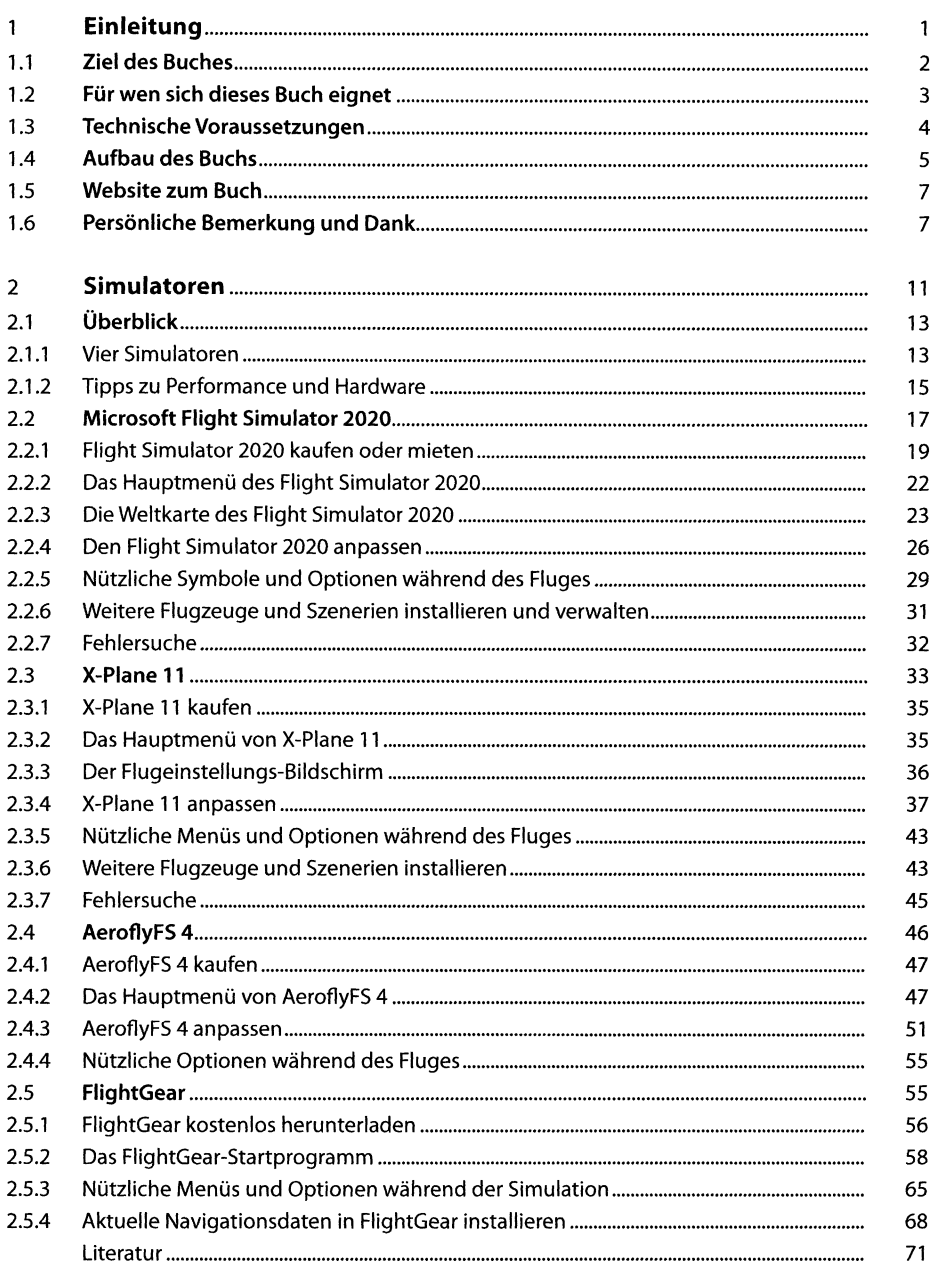

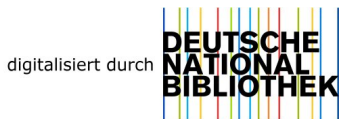

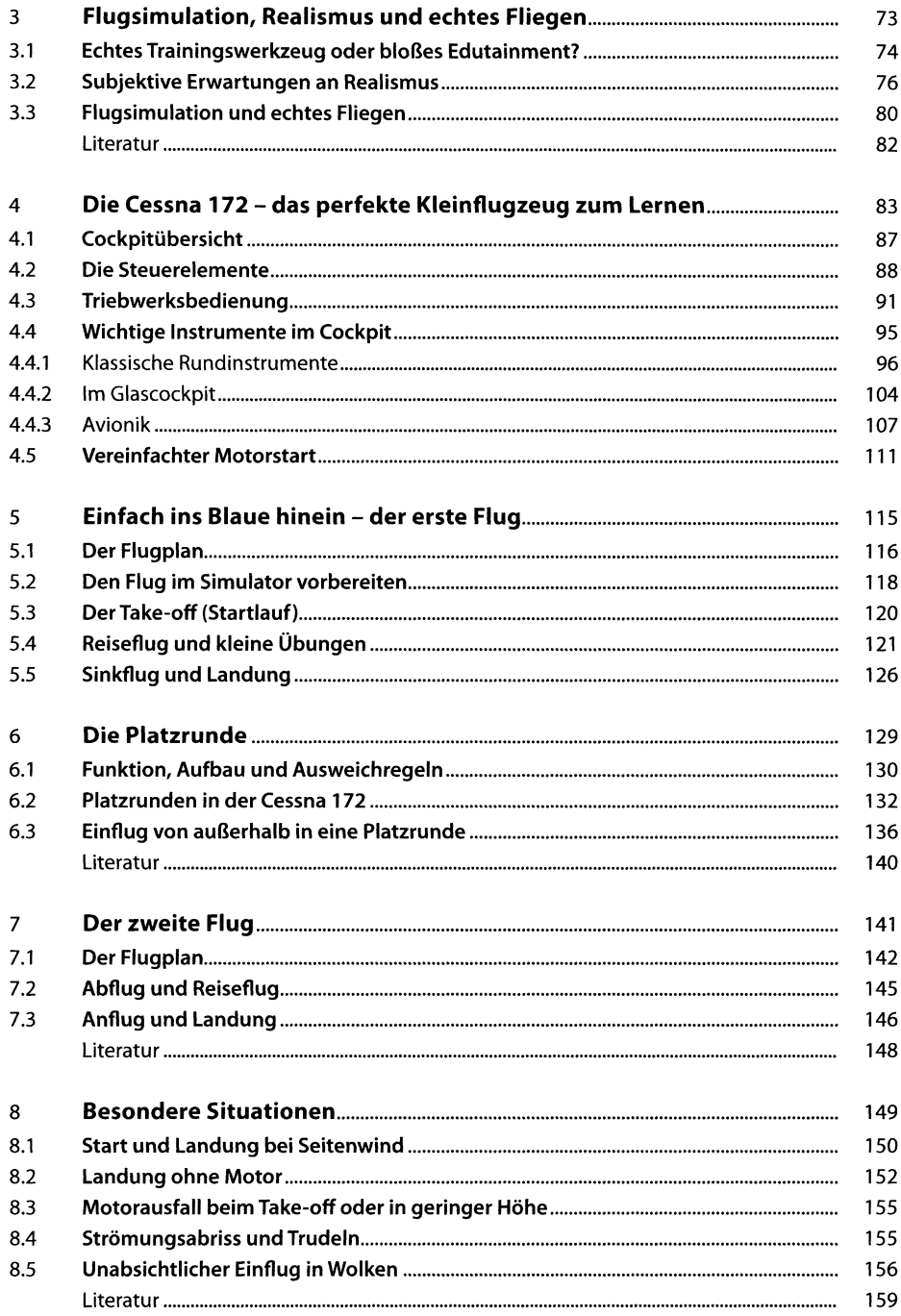

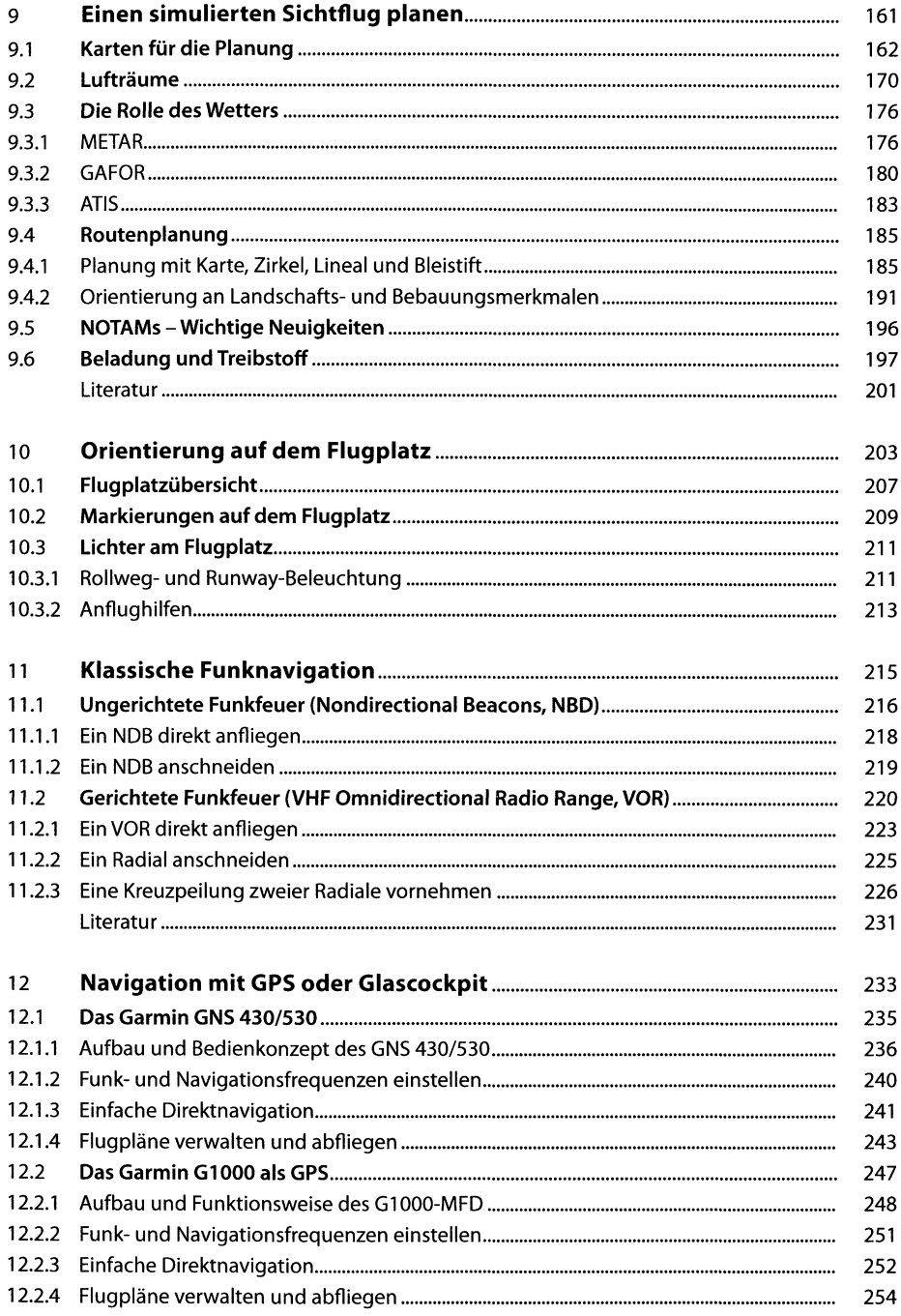

## $\pmb{\mathsf{X}}$ Inhaltsverzeichnis

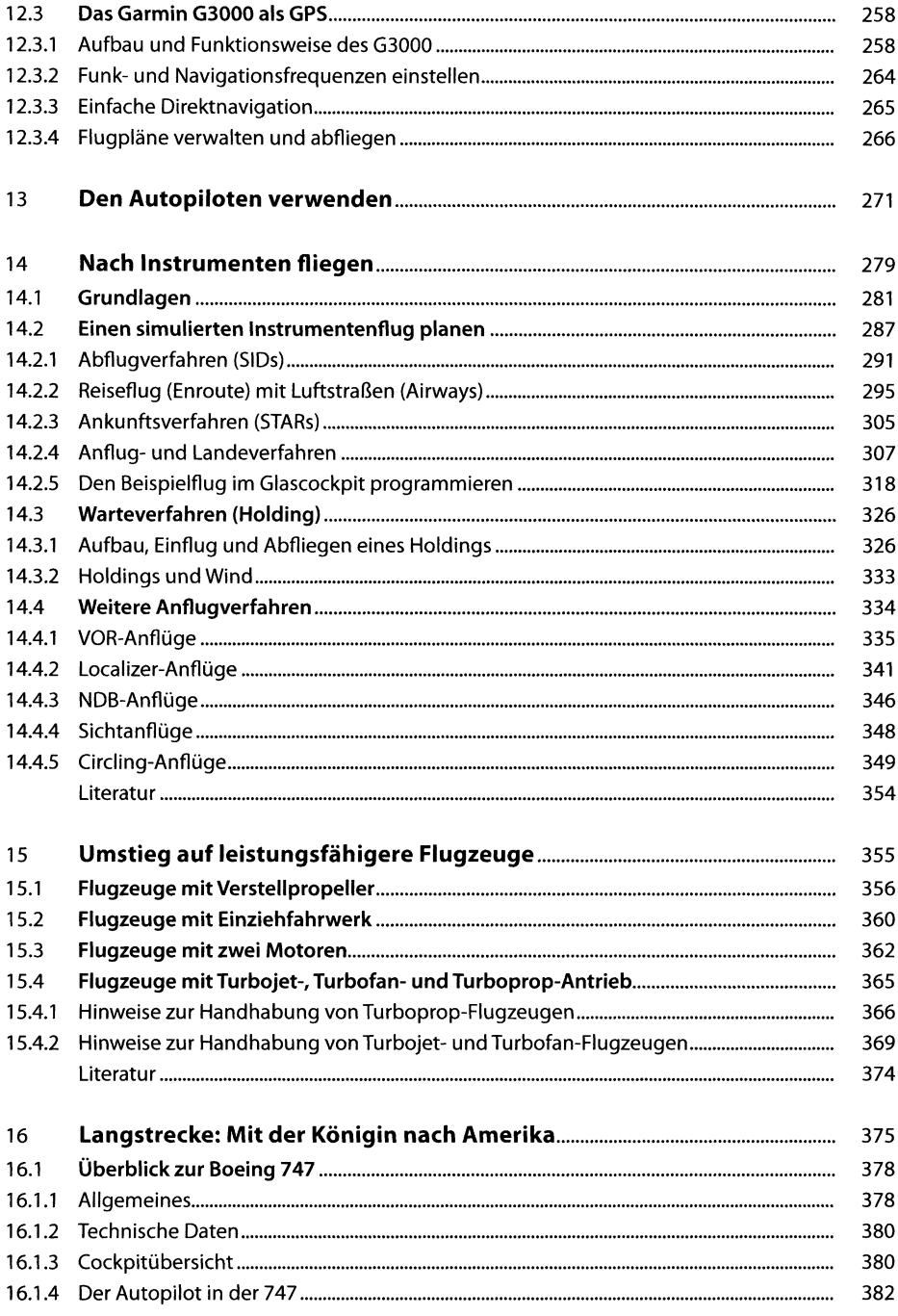

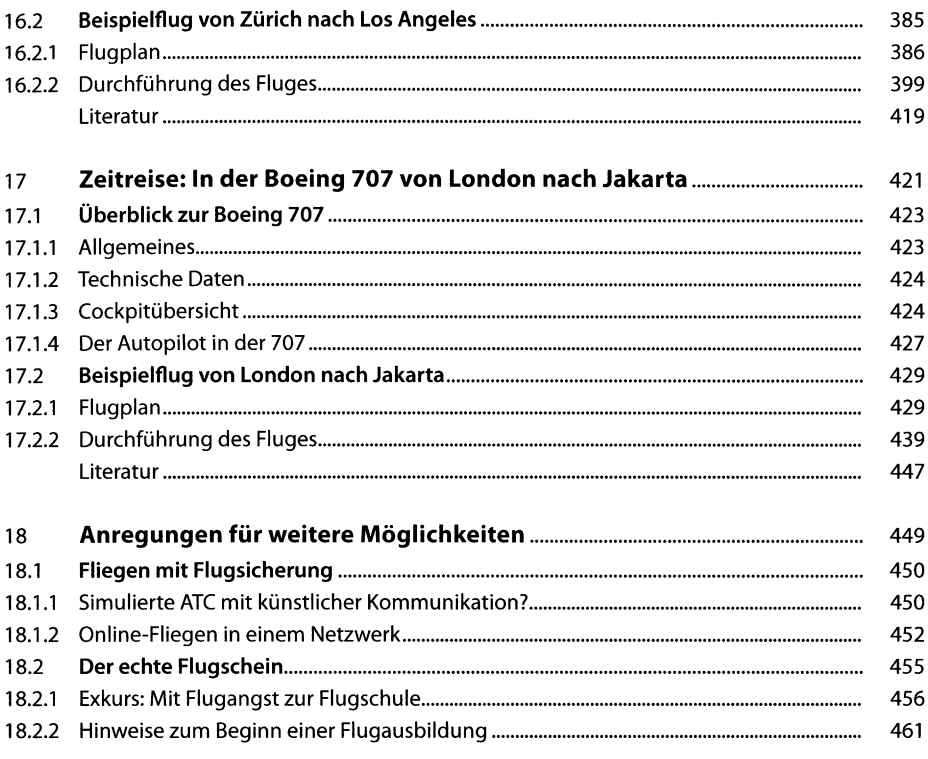

## Serviceteil

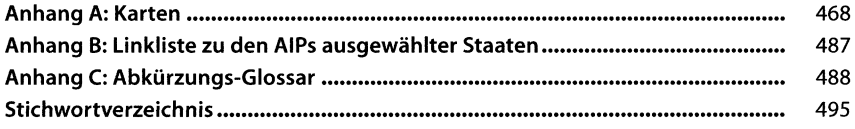